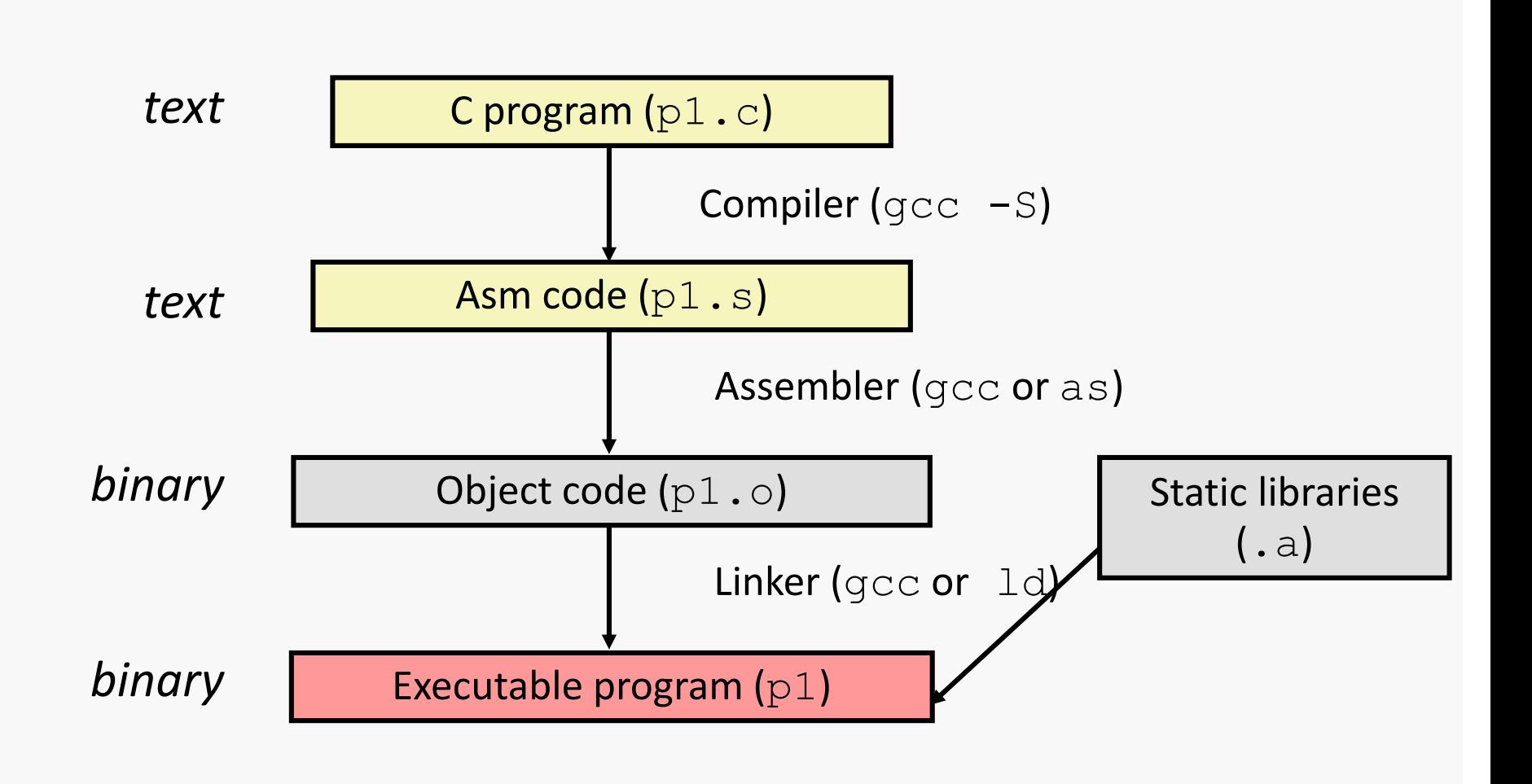

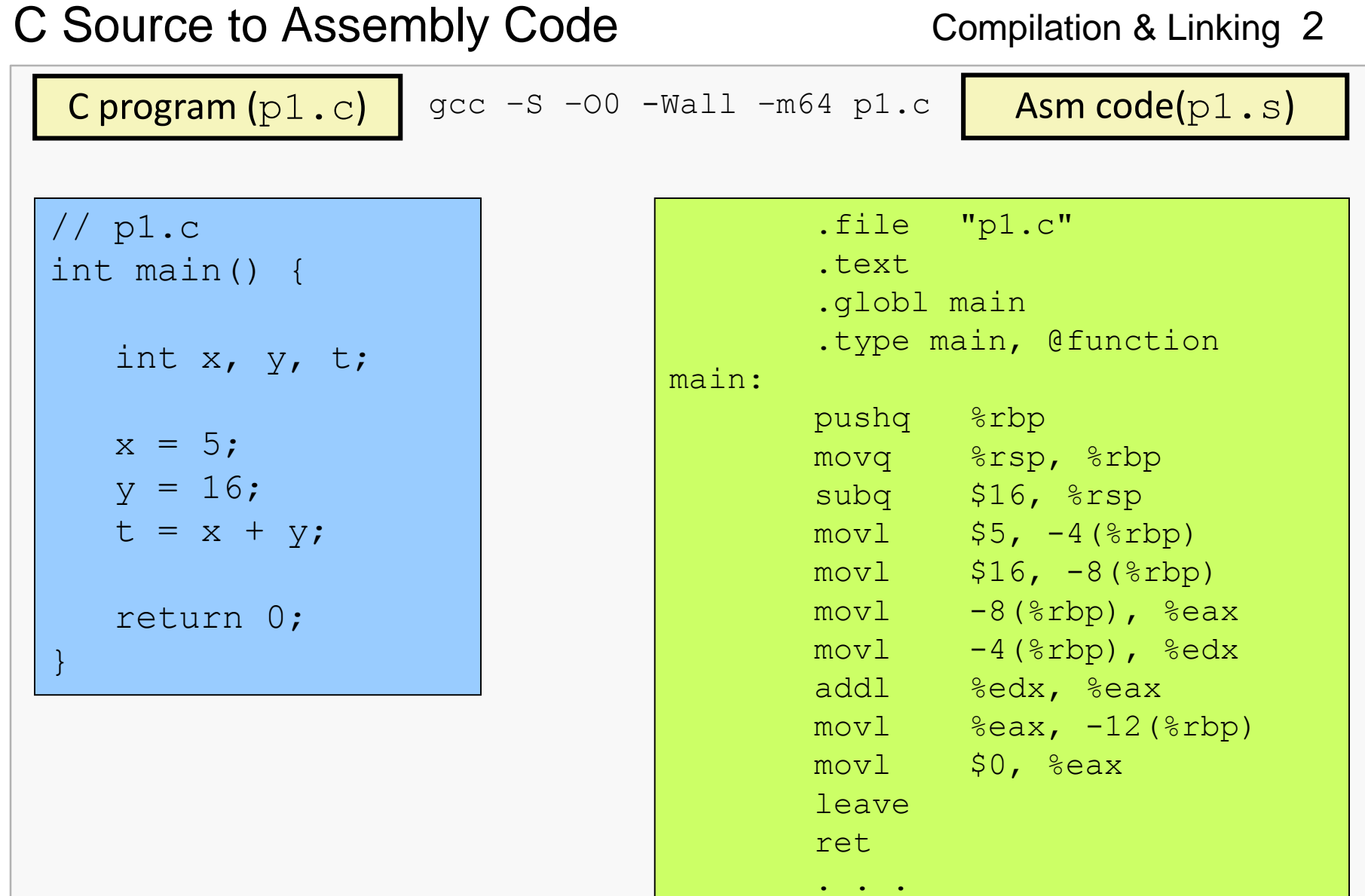

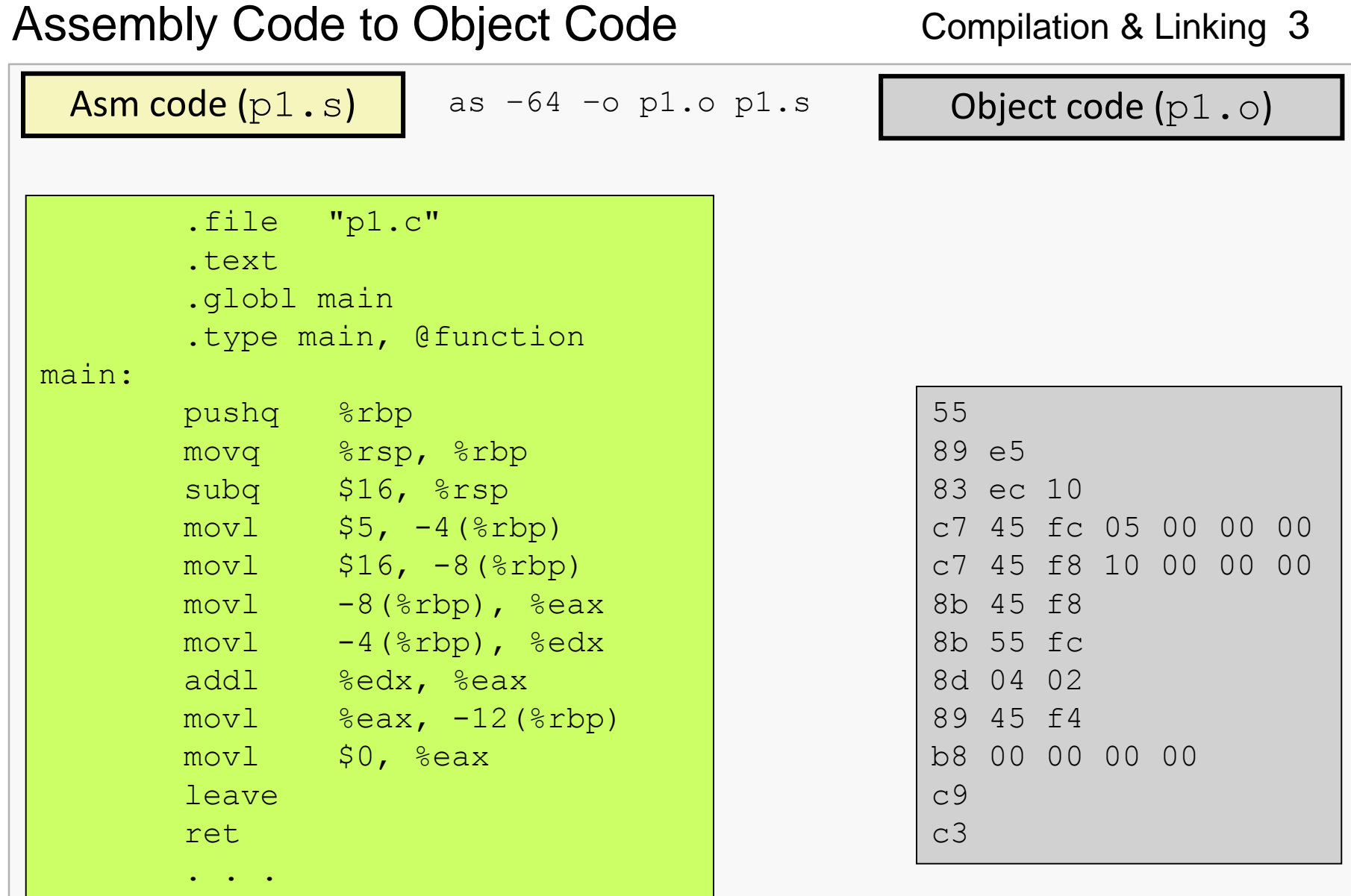

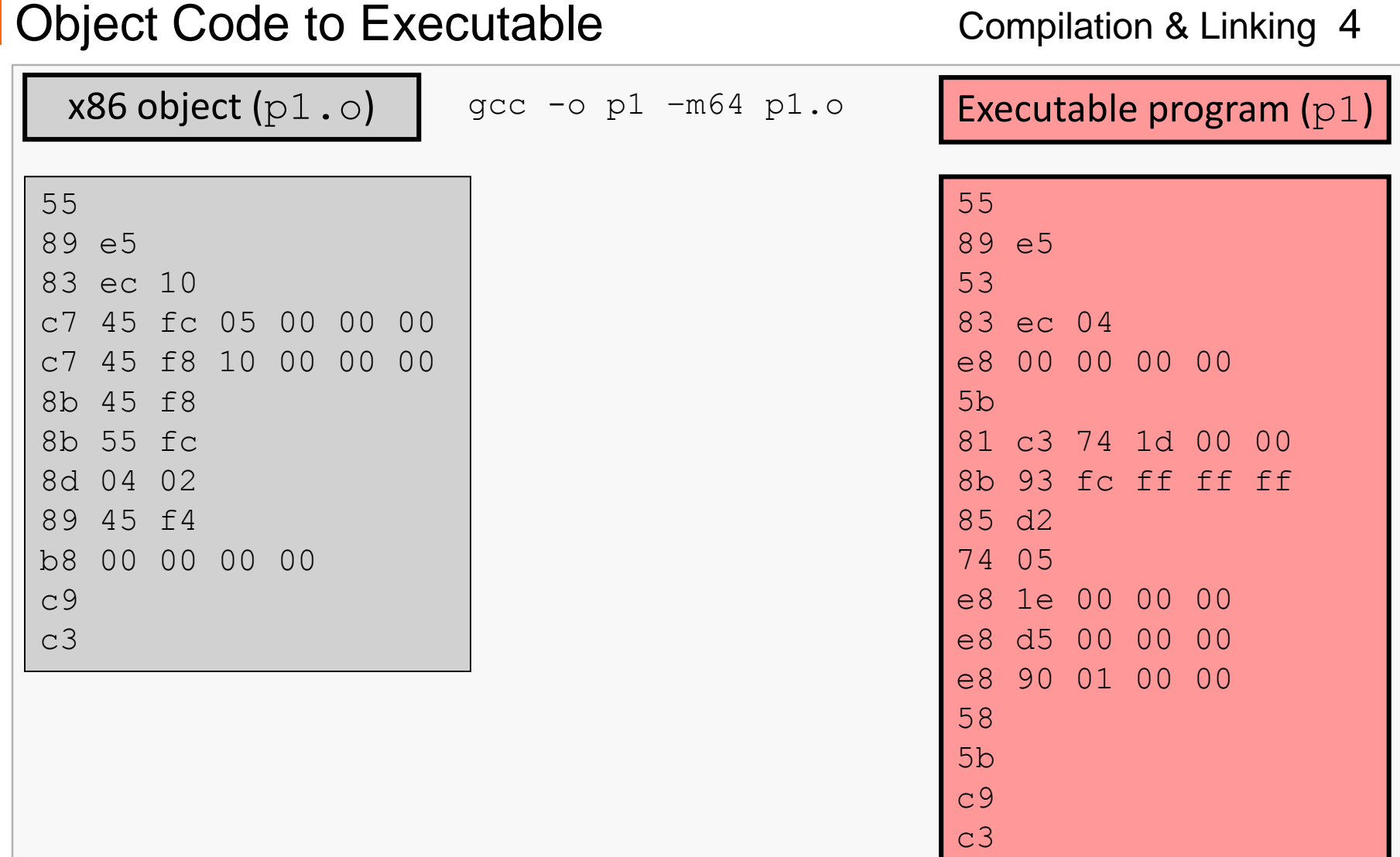

### CS@VT **Computer Organization I** ©2005-2017 McQuain

. . .

## The Preprocessor

When a C compiler is invoked, the first thing that happens is that the code is parsed and modified by a *preprocessor*.

The preprocessor handles a collection of commands (commonly called *directives*), which are denoted by the character '#'.

#include directives specify an external file (for now a C library file); the preprocessor essentially copies the contents of the specified file in place of the directive.

We will see more interesting preprocessor directives later.

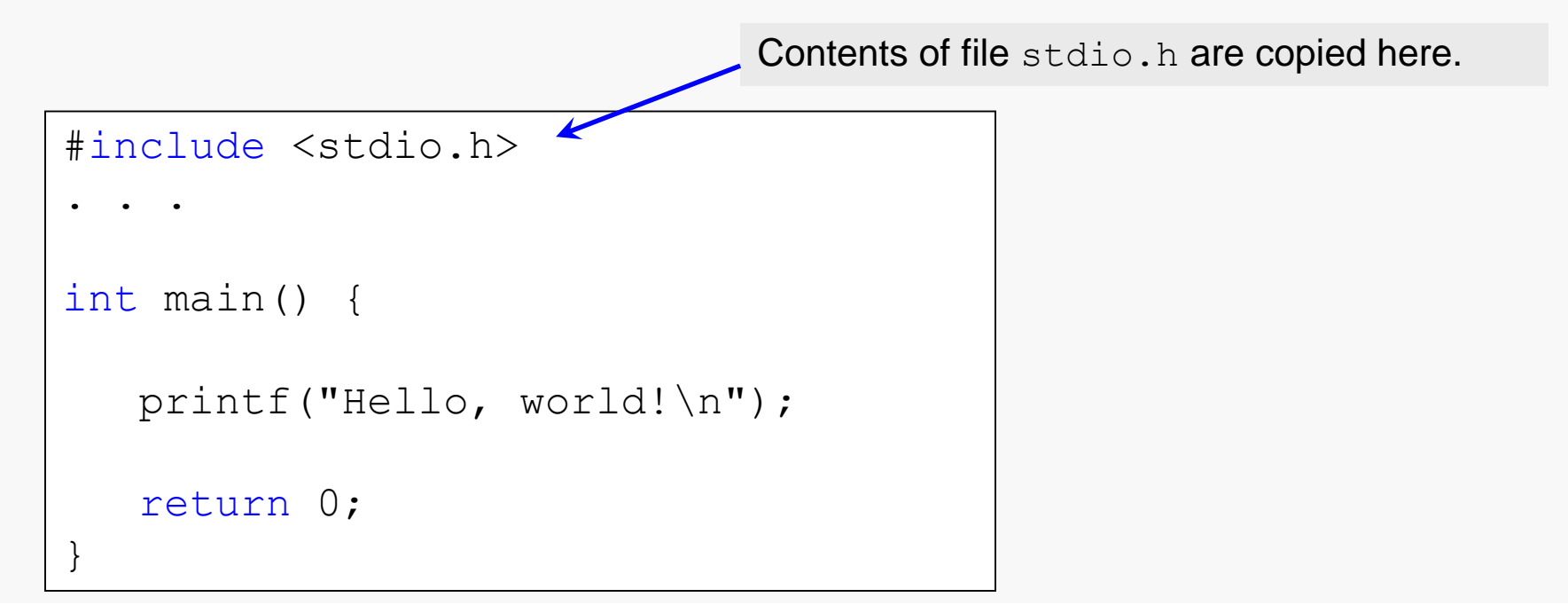

## Typical C Program Organization

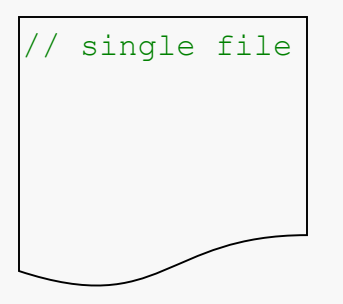

For very small programs, code is often organized in a single source file; the most common convention uses the extension  $\sigma$  for C source files.

For more interesting C programs, the code is typically organized into a collection of header files (extension h) and source files. In most cases, the header files contain only type declarations and function prototypes, while the c files contain the corresponding implementations.

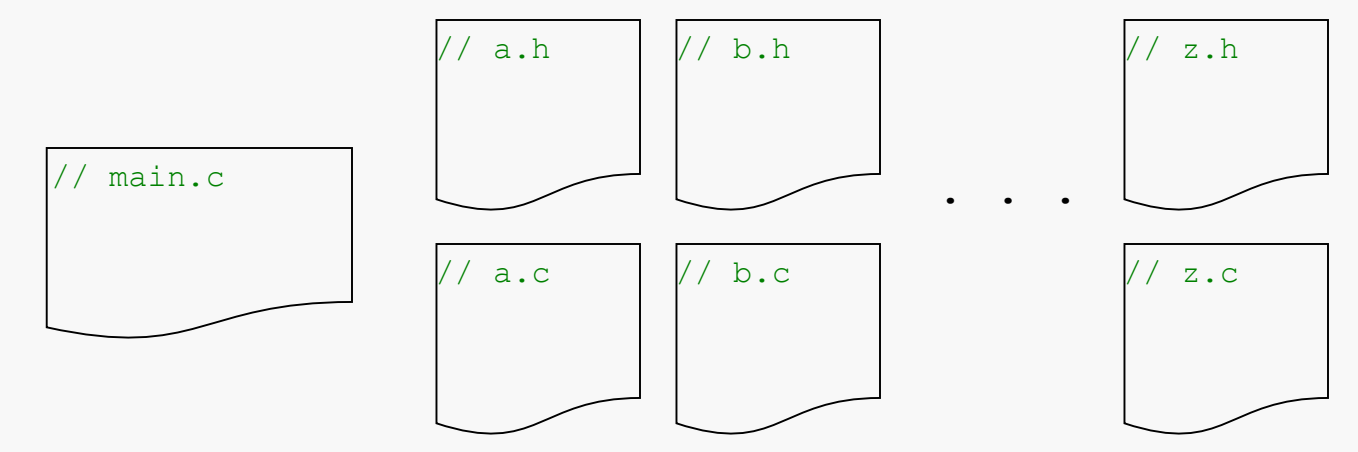

#include directives are used within both h and c files to "import" declarations as necessary.

# Using Inclusion

#include directives are used within both h and cpp files to "import" declarations as necessary:

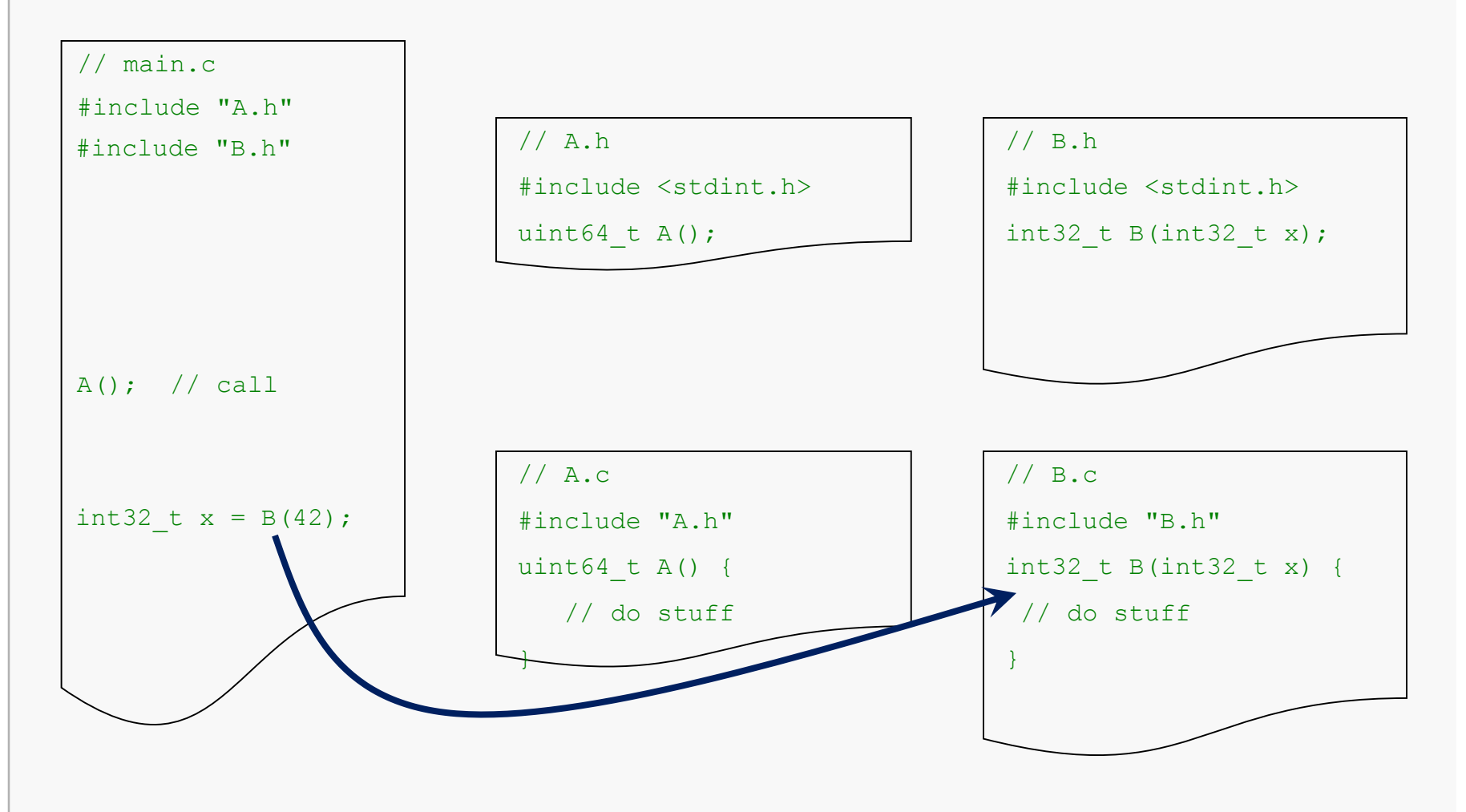

Often, a .c file includes some functions (and other things) that are needed only in that file:

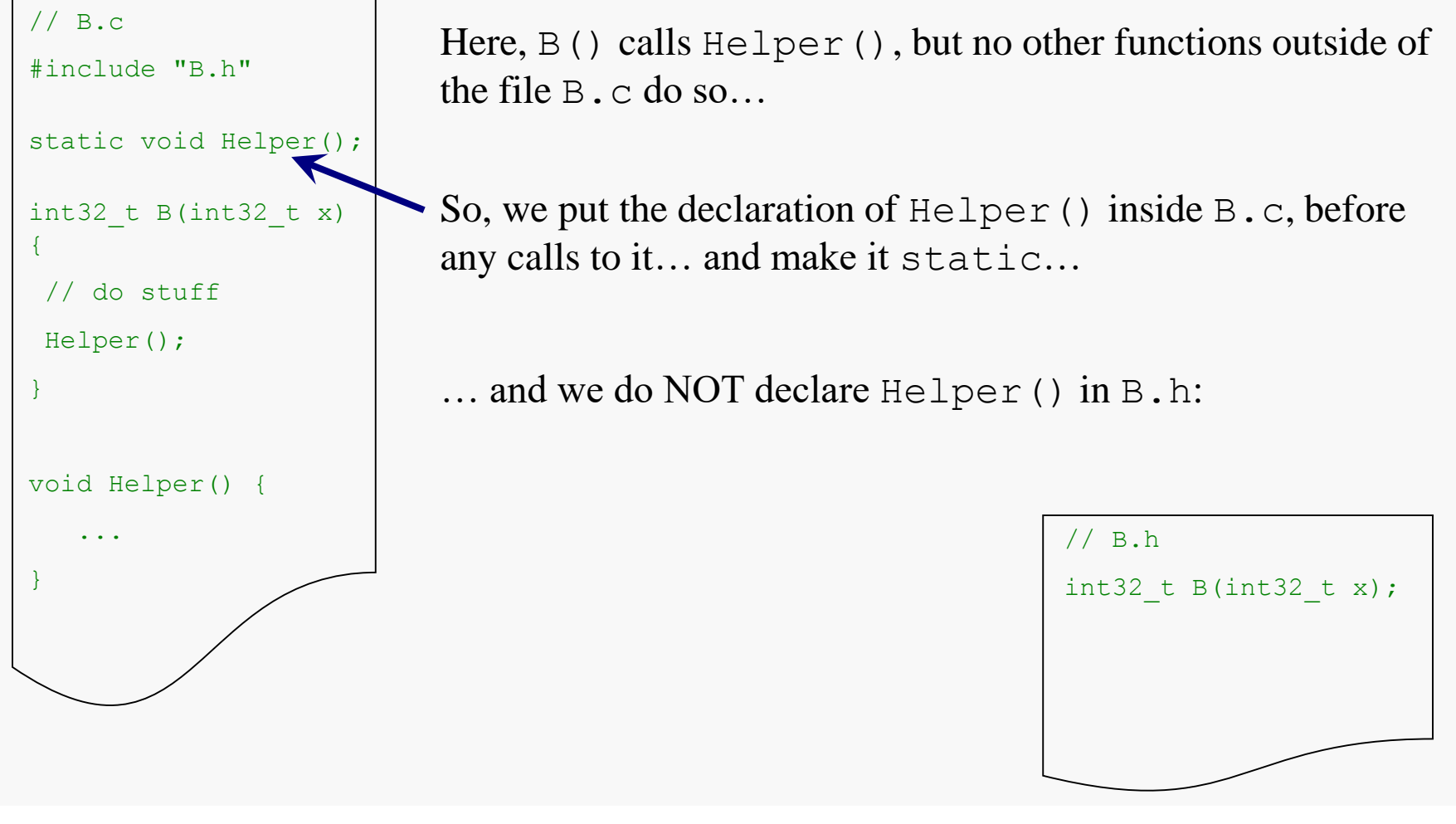

It is possible to create some unfortunate situations:

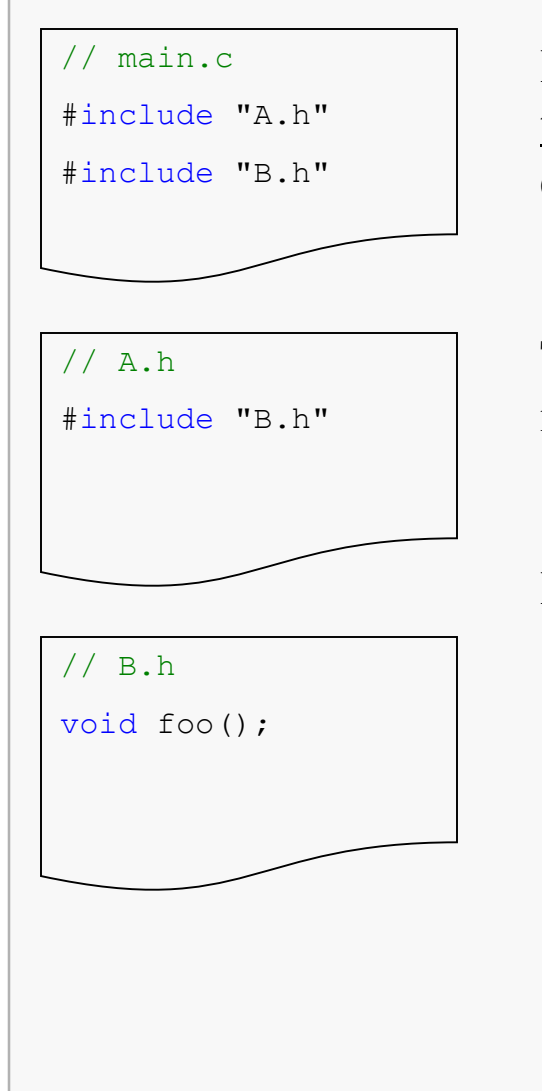

Here, the preprocessor will copy the text of  $B$ . h into main.c twice, once due to the inclusion in A.h and once due to the explicit inclusion in main.c.

This scenario is difficult to avoid in large projects involving many individuals or teams.

However, there is a simple fix using preprocessor directives:

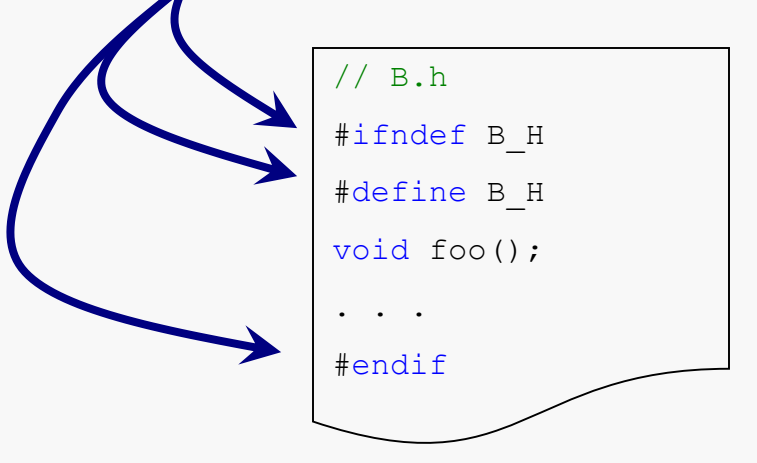

## Example: Fibonacci

Here's a short program with a test driver, a Fibonacci function in a second file, and a header file containing the declarations needed for the Fibonacci function:

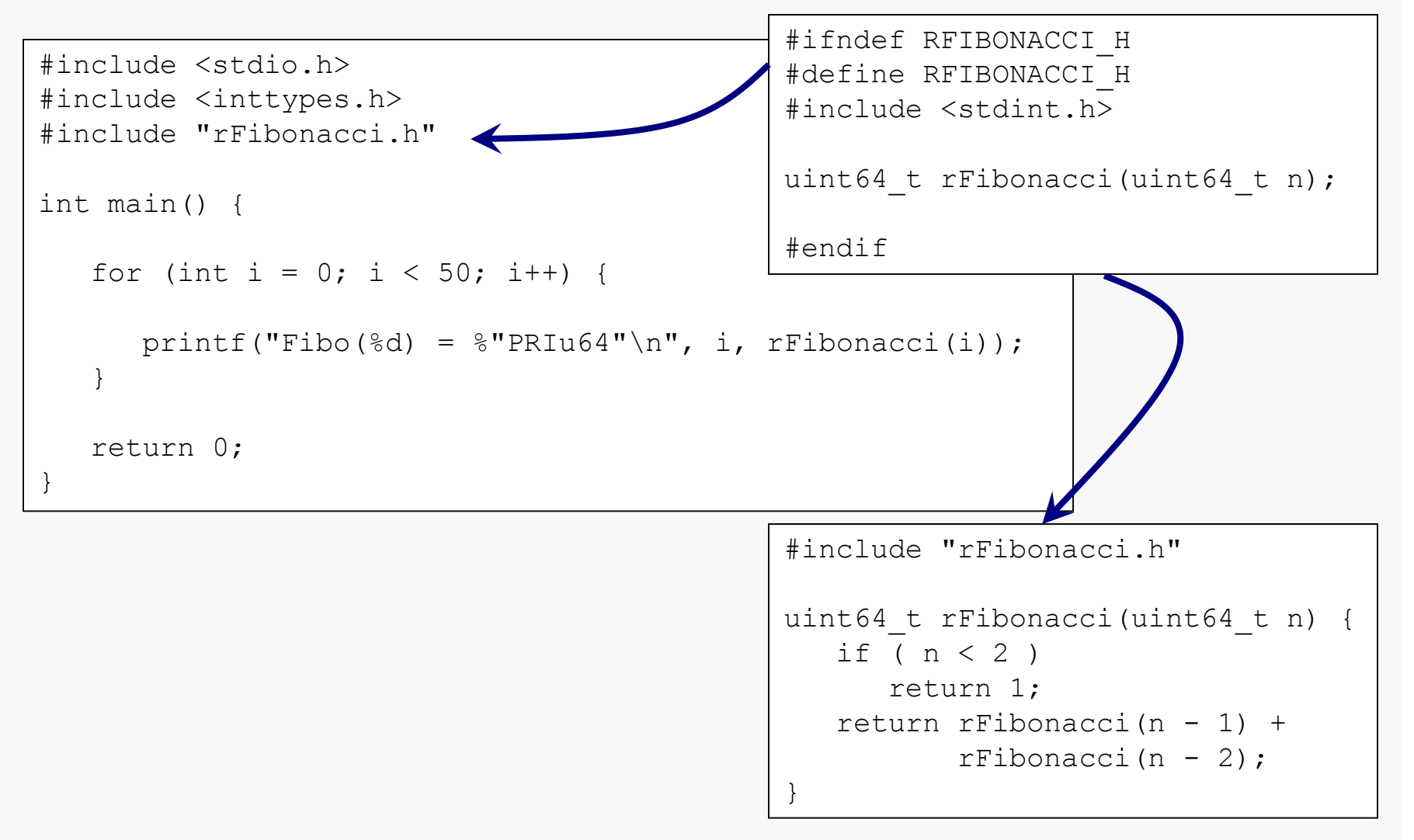

## **Compilation**

We can compile either  $\sigma$  file without the other (but not produce an executable):

```
CentOS> gcc -o driver -std=c99 -Wall -W driver.c rFibonacci.c
CentOS> ls -l
total 24
-rwxrw-r--. 1 wmcquain comporg 8578 Sep 25 10:21 driver
-rw-rw-r--. 1 wmcquain comporg 216 Sep 25 10:19 driver.c
-rw-rw-r--. 1 wmcquain comporg 154 Sep 25 10:20 rFibonacci.c
-rw-rw-r--. 1 wmcquain comporg 104 Sep 25 10:20 rFibonacci.h
1029 wmcquain in ~/2505/notes/T08/v1>
```
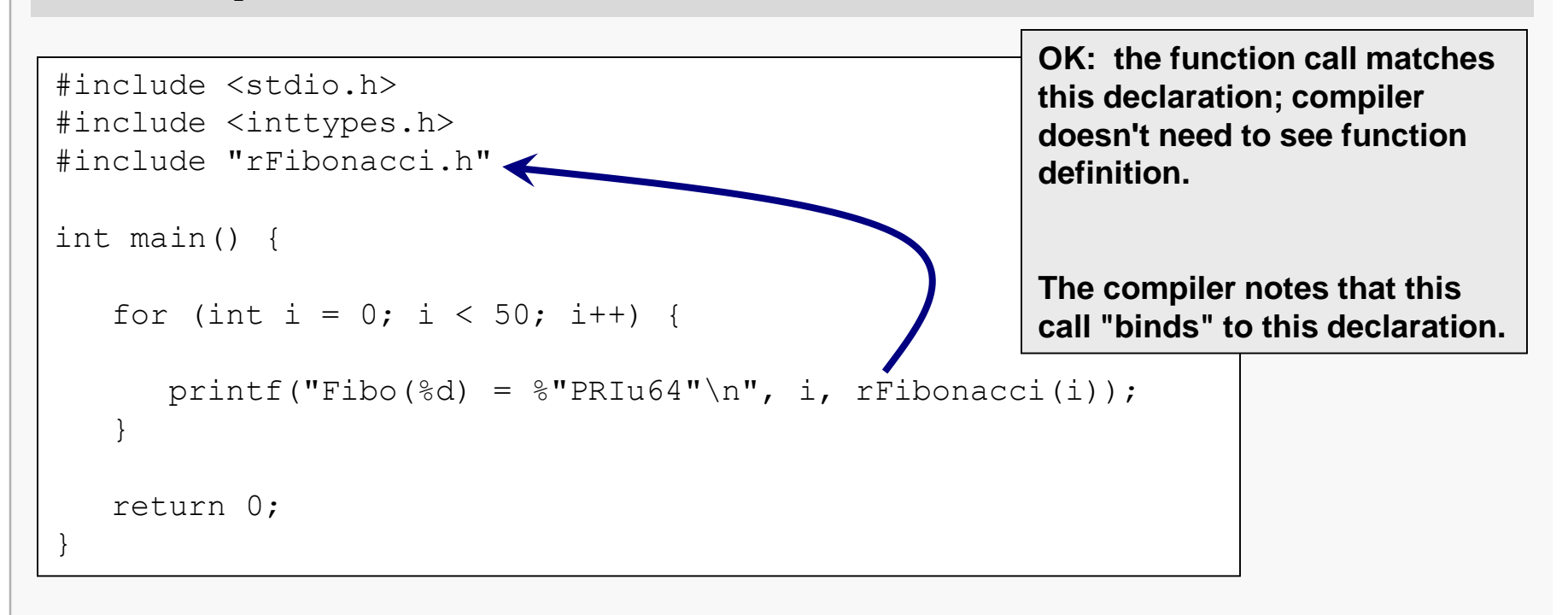

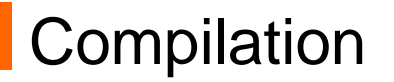

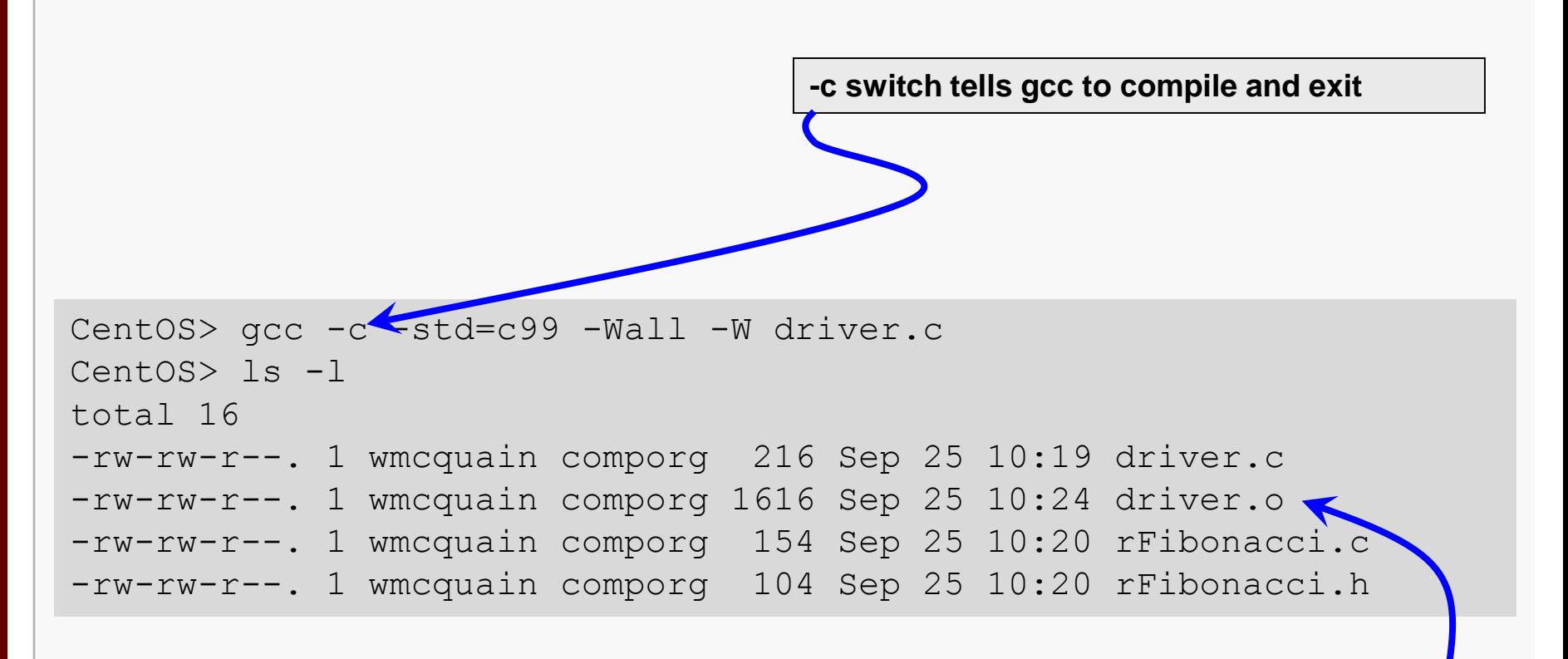

**If compilation is successful, an object file is created; this is a partial translation of the C source file into machine code.**

# Linking

The final step in producing an executable is to invoke the linker.

The linker resolves the "notes" left by the compiler for external references (like the function name noted earlier), and writes the final executable file.

With gcc, the simplest way to do this is to just invoke gcc on the object files...

# Linking

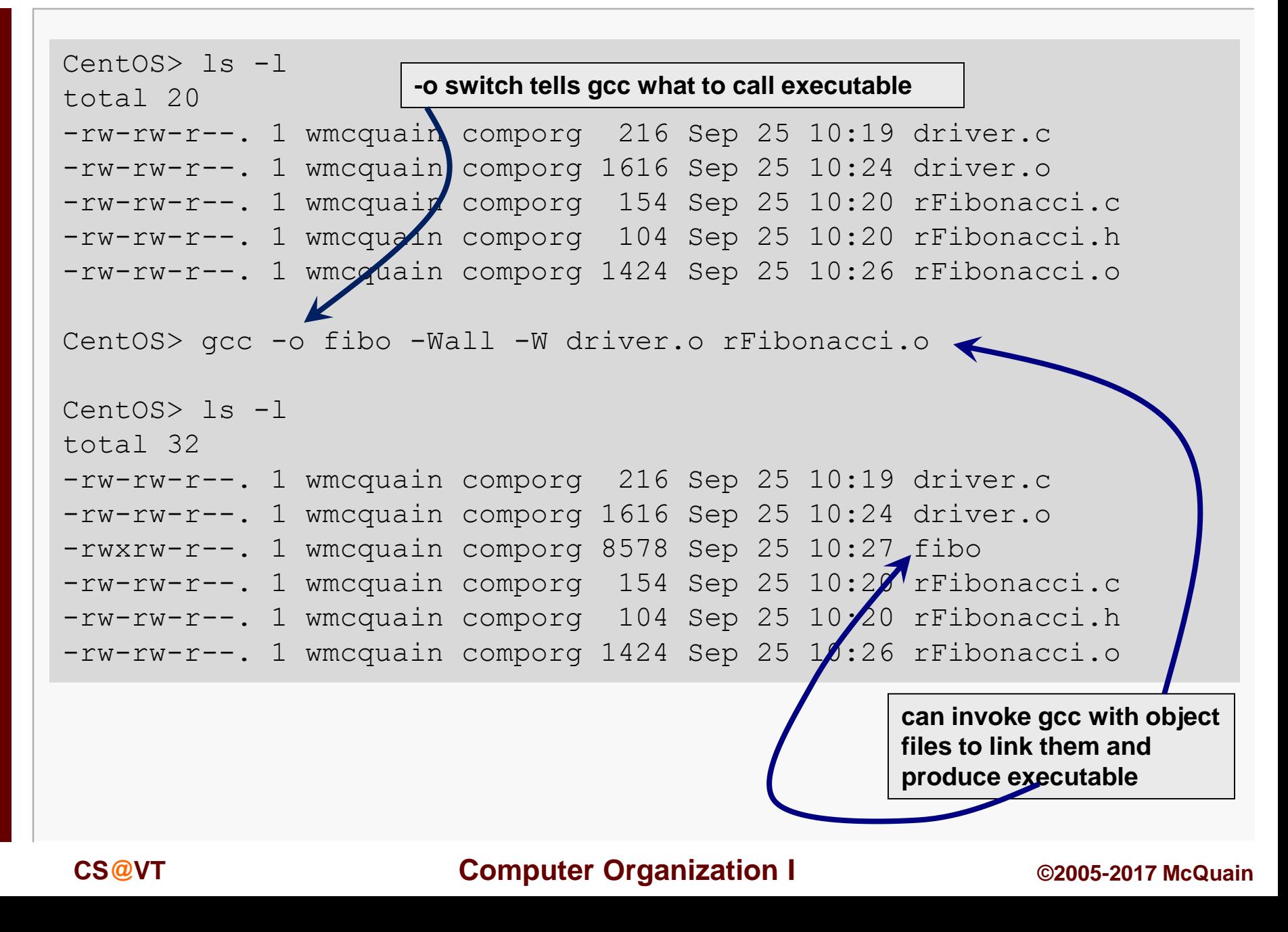

# Compilation Errors

The compiler will generate error messages if it cannot resolve the references it encounters:

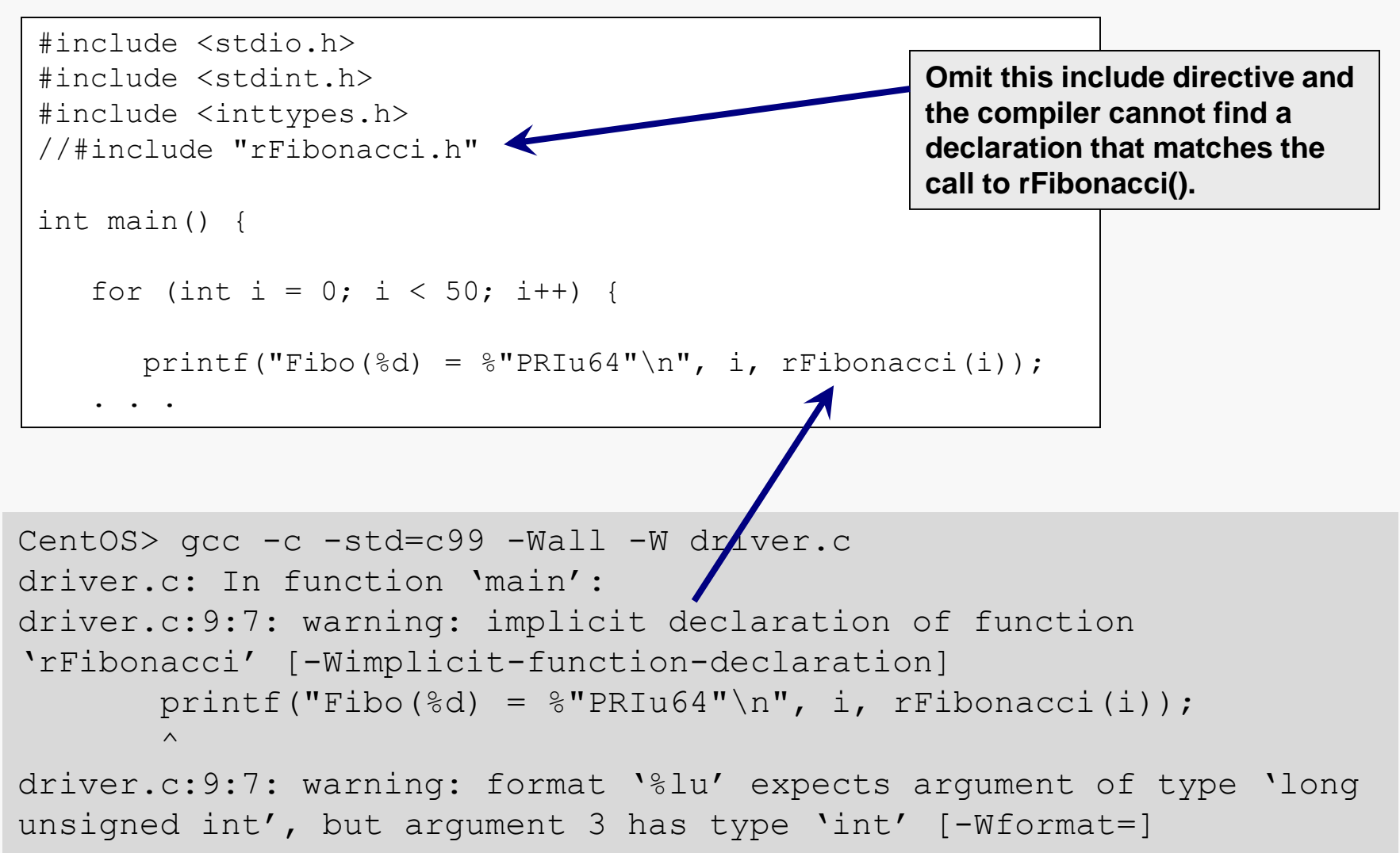

## Linker Errors

### The linker may also produce error messages:

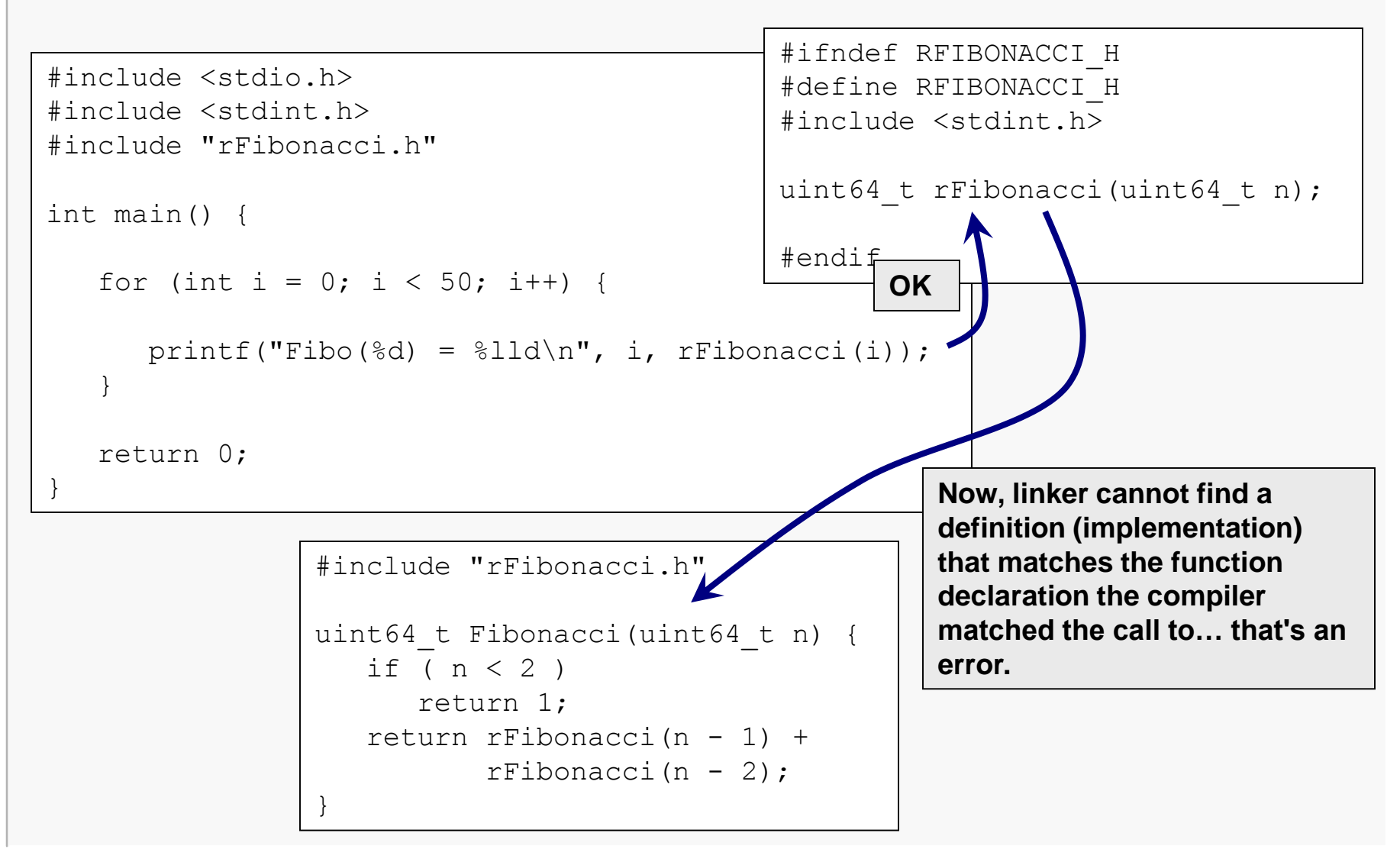

## Linker Errors

Unfortunately, linker error messages are less direct than compiler error messages:

CentOS> gcc -o driver -std=c99 -Wall -W driver.c rFibonacci.c /tmp/ccHhmn0D.o: In function `main': driver.c:(.text+0x1a): undefined reference to `rFibonacci' /tmp/ccYcsMDA.o: In function `Fibonacci': rFibonacci.c:(.text+0x27): undefined reference to `rFibonacci' rFibonacci.c:(.text+0x3a): undefined reference to `rFibonacci' collect2: error: ld returned 1 exit status

The message does not refer to a specific line of source code.

But, it does name a specific function and it implies there's a difference between the declaration of that function and the definition (implementation) of that function.

## Caesar Cypher Redux

The Caesar cypher program we saw earlier can be improved by separating the code that manages the input/output from the code that actually performs the translation:

```
// cypher.c
. . .
#include "caesar.h"
uint32_t processFile(int shiftAmt, 
                      const char* const fileName);
. . .
int main(int argc, char** argv) {
   . . .
}
. . .
uint32_t processFile(int shiftAmt, 
                      const char* const fileName) 
{
   . . .
}
. . .
                                                           . . .
                                                          }
```

```
// caesar.h
#ifndef CAESAR_H
#define CAESAR_H
#include <stdint.h>
```

```
char mapChar(char Original,
                uint8_t shiftAmt);
```
**#endif**

```
// caesar.c
#include "caesar.h"
char mapChar(char Original,
                uint8_t shiftAmt) {
   . . .
```